# **SPORTident Timing SOAP API Developer Documentation**

SPORTident GmbH Arnstadt, Germany May 5, 2017

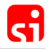

## <span id="page-1-0"></span>**Contents**

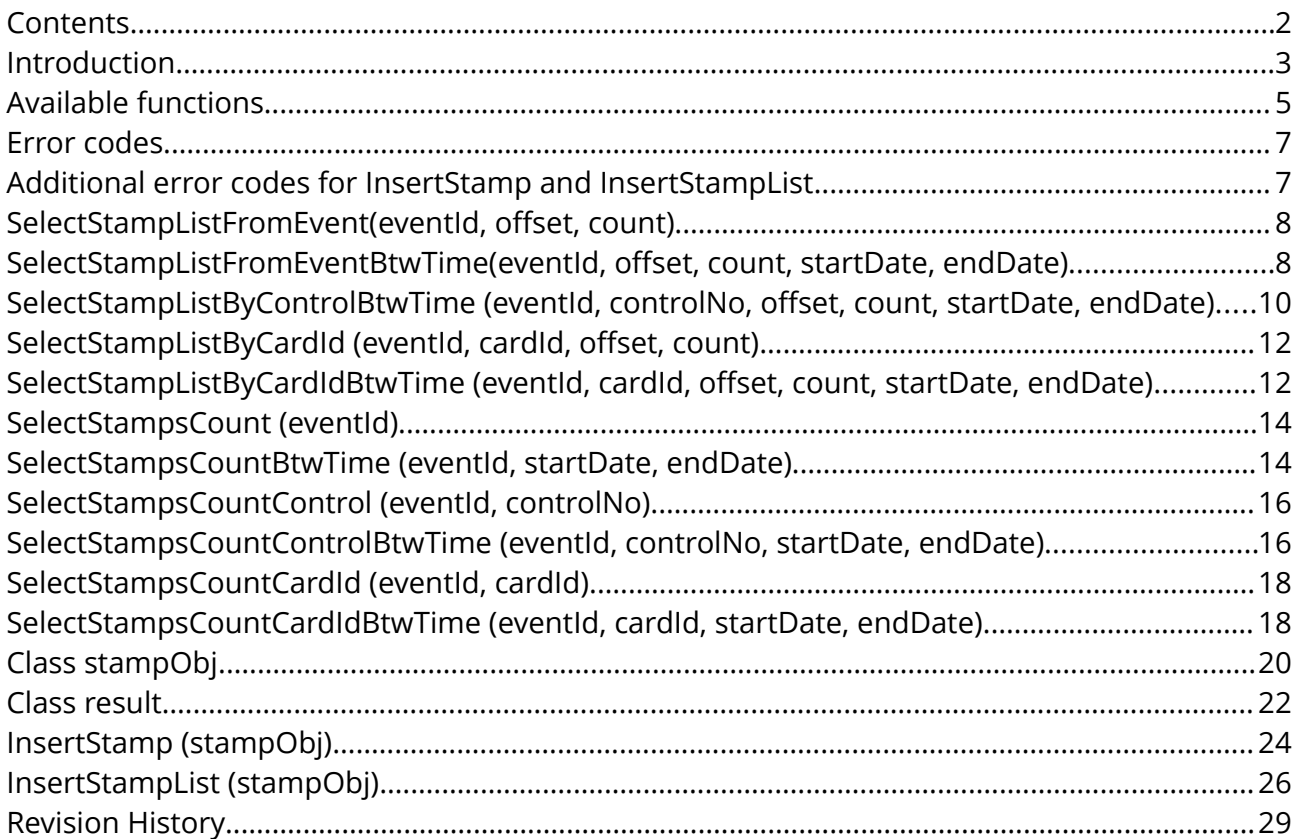

## <span id="page-2-0"></span>Introduction

The SPORTident Timing SOAP service provides direct access to raw result data that has been processed by SPORTident Timing. You can use the given result data to evaluate your event results and create reports.

The API is composed of a set of functions which are summarized in section [Available functions](#page-4-0) and then described in more detail in the rest of the document. As explained in more detail below, the client program sends a XML HTTP request to initiate a function call and receives a XML document in response. The client can also use a WSDL (Web Services Description Language) document which is a XML-based language that provides a model for describing Web services. The WSDL enables clients to automatically discover which functions are available.

After sending a request, the client program should check the response's HTTP status code. Any preliminary problems with the request, such as invalid XML markup, for example, are indicated by the status code. It is therefore recommended to always check for a '200 OK' status code in the response. All functions of the API send an errorCode field as part of their response which should be checked by the client as well. The possible SOAP error codes are listed in section [Error codes.](#page-6-1)

Before you can use this service you need an account for SPORTident Center. Please conact SPORTident at [timing@sportident.com](mailto:timing@sportident.com) to request a SPORTident Center account. With SPORTident Center you can manage events, monitor stamps and access and reset your API key. The API key is used for authentication with the SOAP API.

The SOAP server is available at the following location (a SSL secured connection is required): [https://center.sportident.com/stamps/soap.](https://center.sportident.com/stamps/soap) The location of the WSDL document is: [https://center.sportident.com/stamps/soap/stamps.wsdl.](https://center.sportident.com/stamps/soap/stamps.wsdl) Please note that the SOAP namespace "si" is "https://www.sportident.com:8453/stamps/soap" and is distinct and should not be confused with the URL at which the SOAP service is available.

One of the easiest ways to get started with the SOAP API is to use a tool such as the [Postman](https://www.getpostman.com/)  [Chrome App.](https://www.getpostman.com/) With Postman you can edit and send SOAP requests *by hand* and then inspect the response, as the screenshot on the following page shows.

# SPORTident Timing SOAP API V3 Documentation

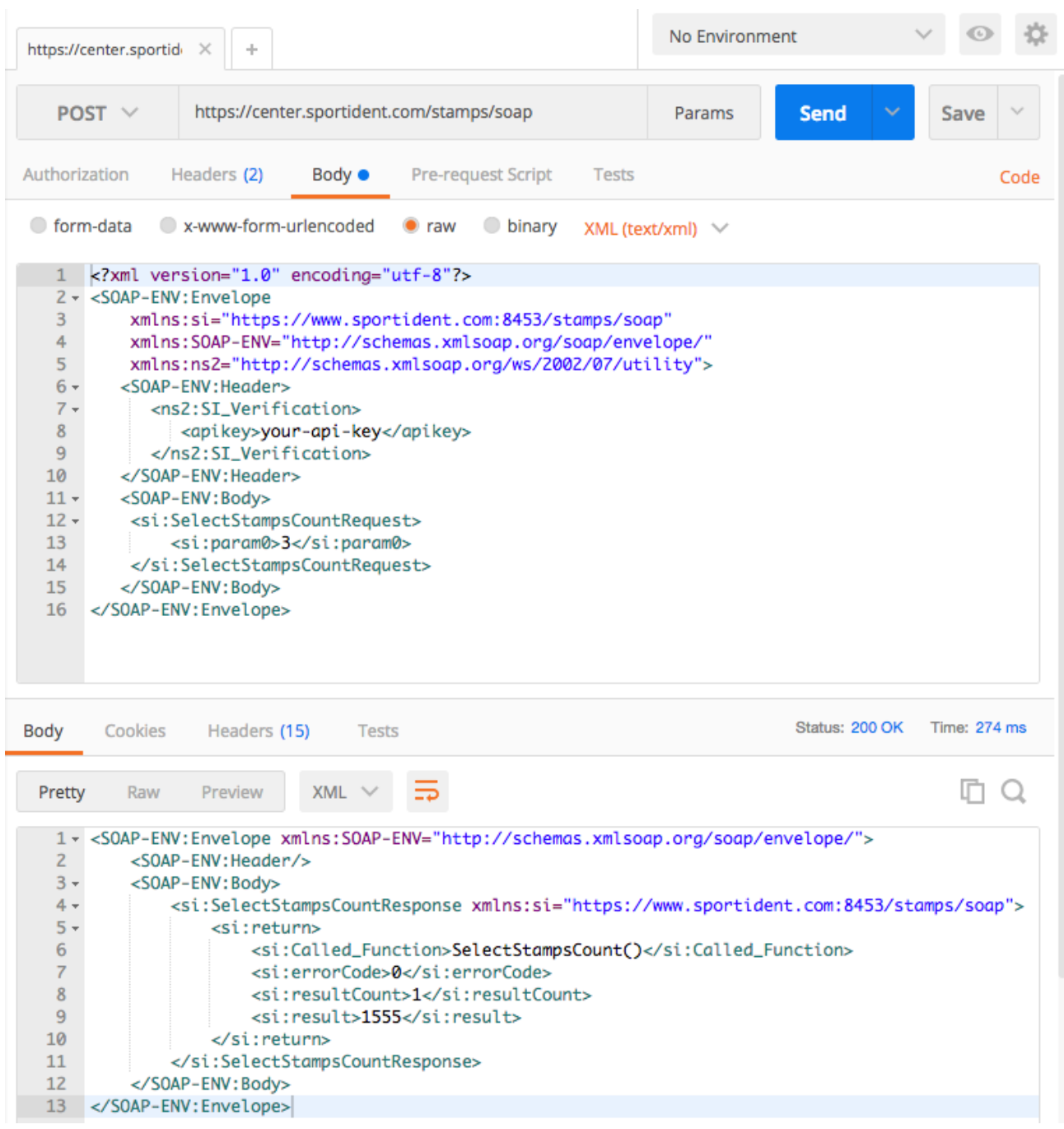

 $\mathbf{d}$ 

# <span id="page-4-0"></span>Available functions

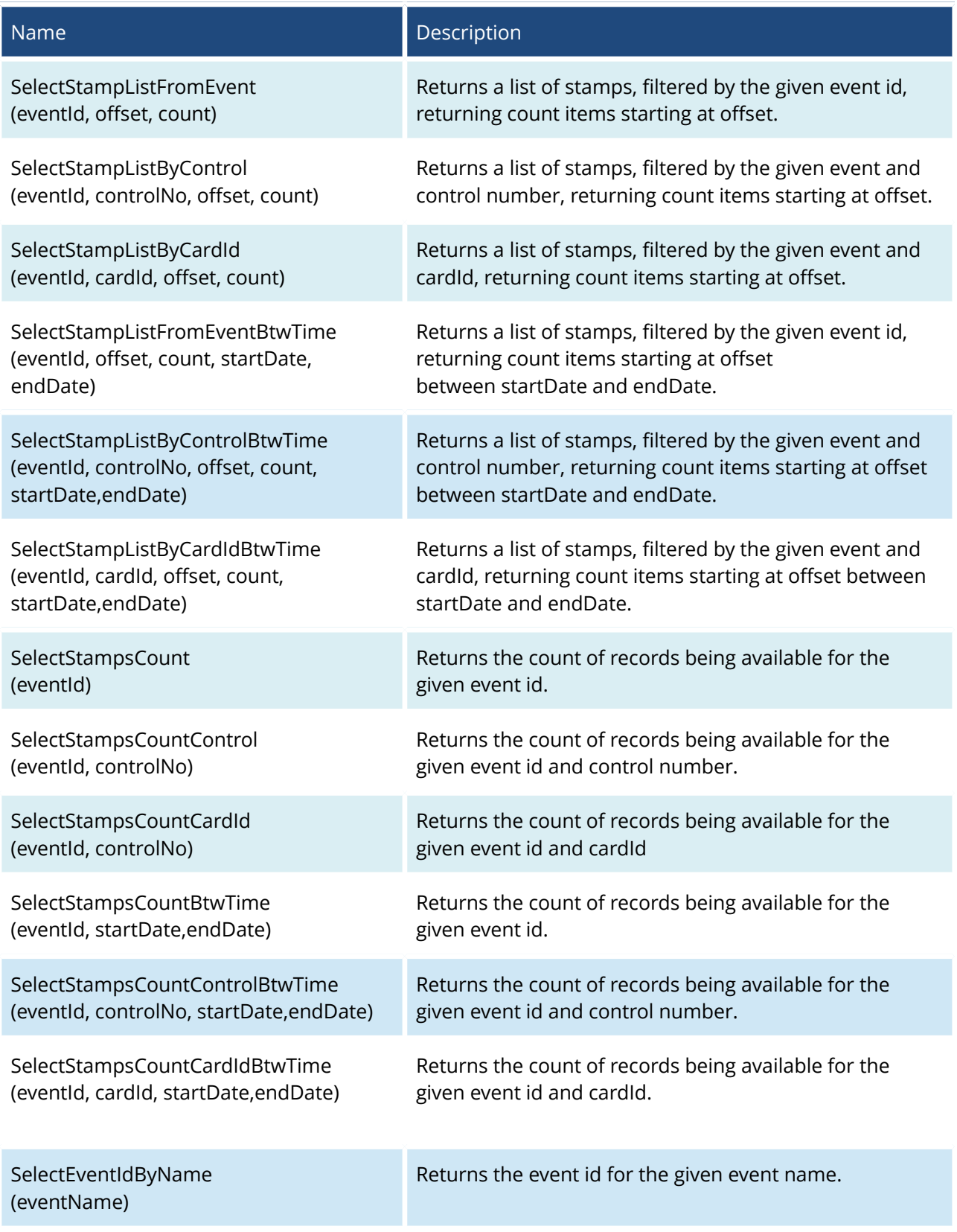

 $\mathbf{d}$ 

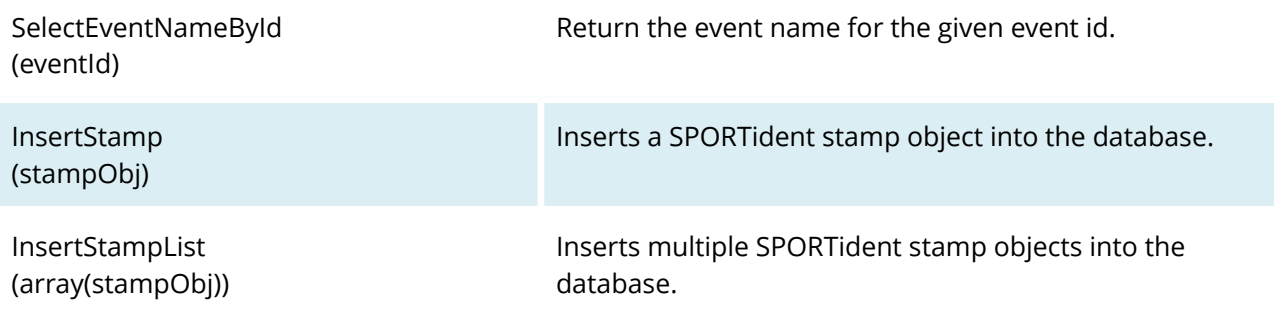

The startDate and endDate of all BtwTime functions refer to the stamp punch time, not to the stamp readout time (which is the date and time when the stamps arrived on the server).

æ

# G

# <span id="page-6-1"></span>Error codes

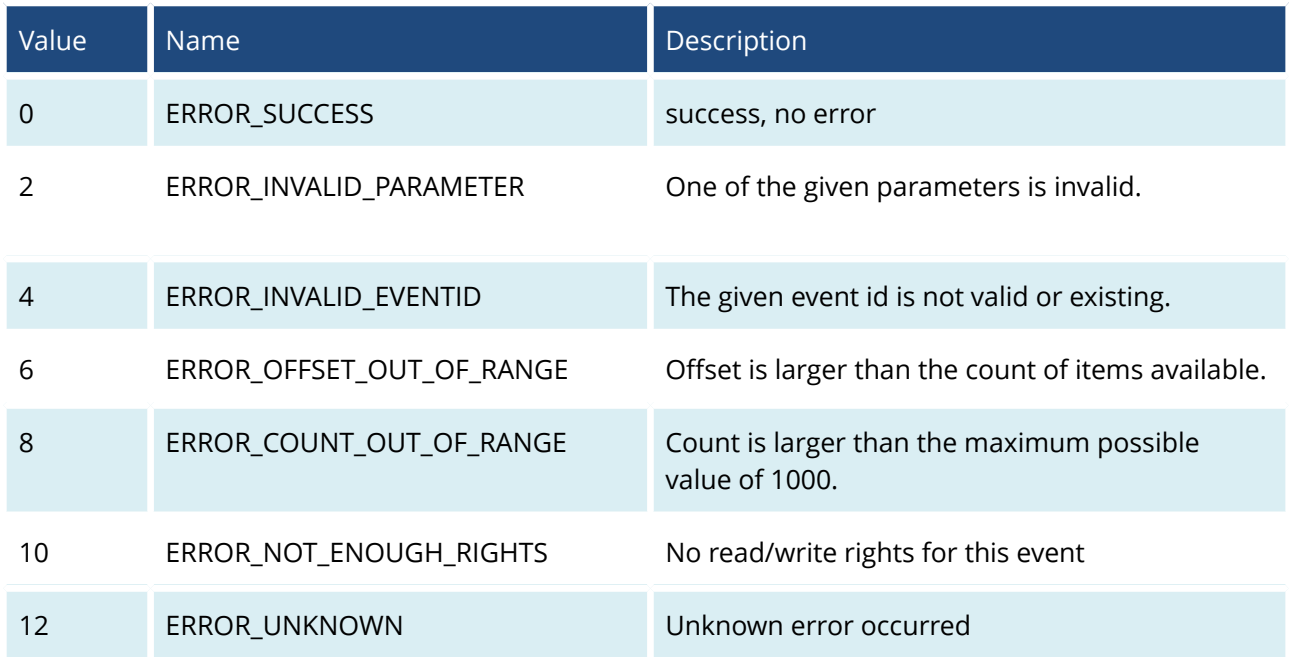

# <span id="page-6-0"></span>Additional error codes for InsertStamp and InsertStampList

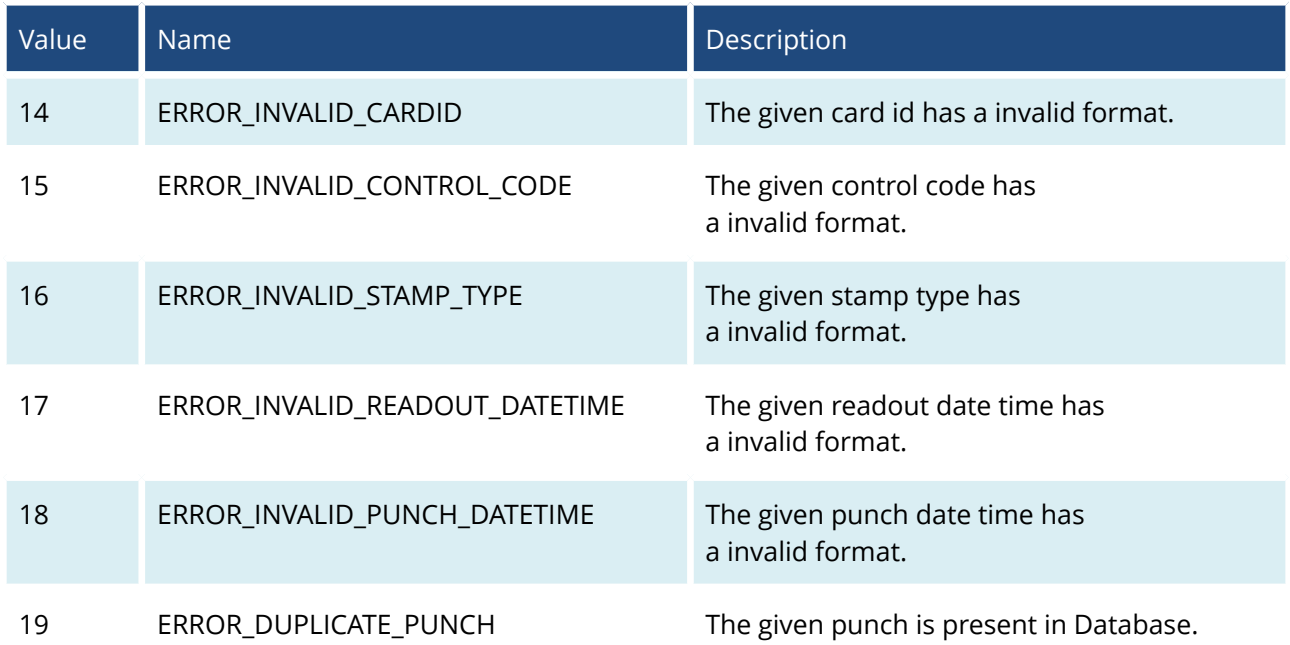

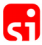

# <span id="page-7-1"></span>SelectStampListFromEvent(eventId, offset, count)

# <span id="page-7-0"></span>SelectStampListFromEventBtwTime(eventId, offset, count, startDate, endDate)

## Parameters

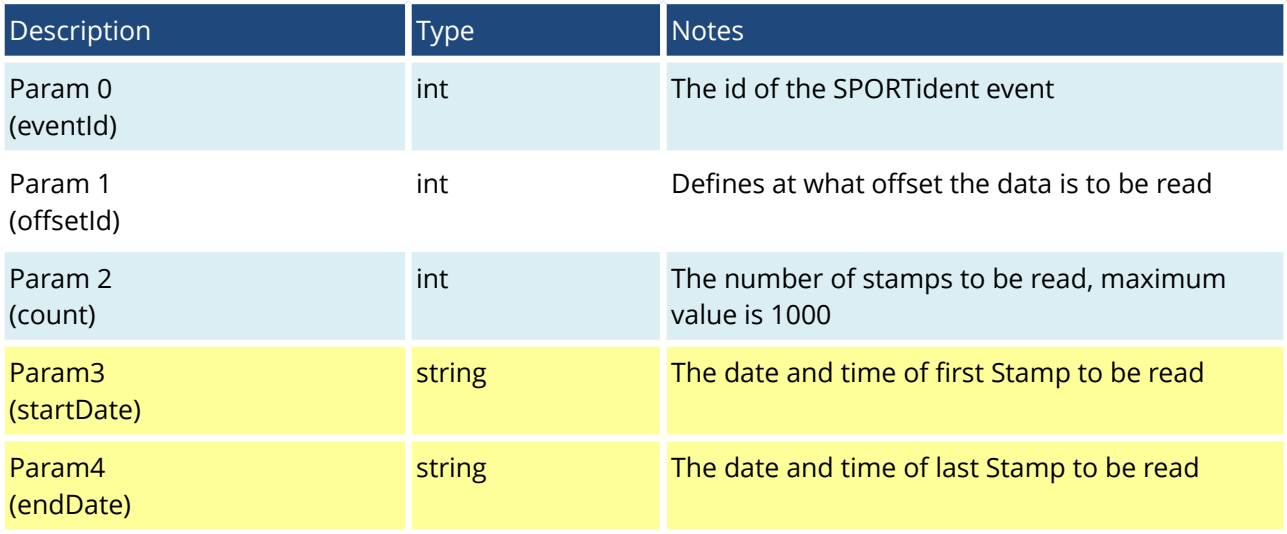

## Returns

The call returns an object instance of SelectStampListFromEventResponse.

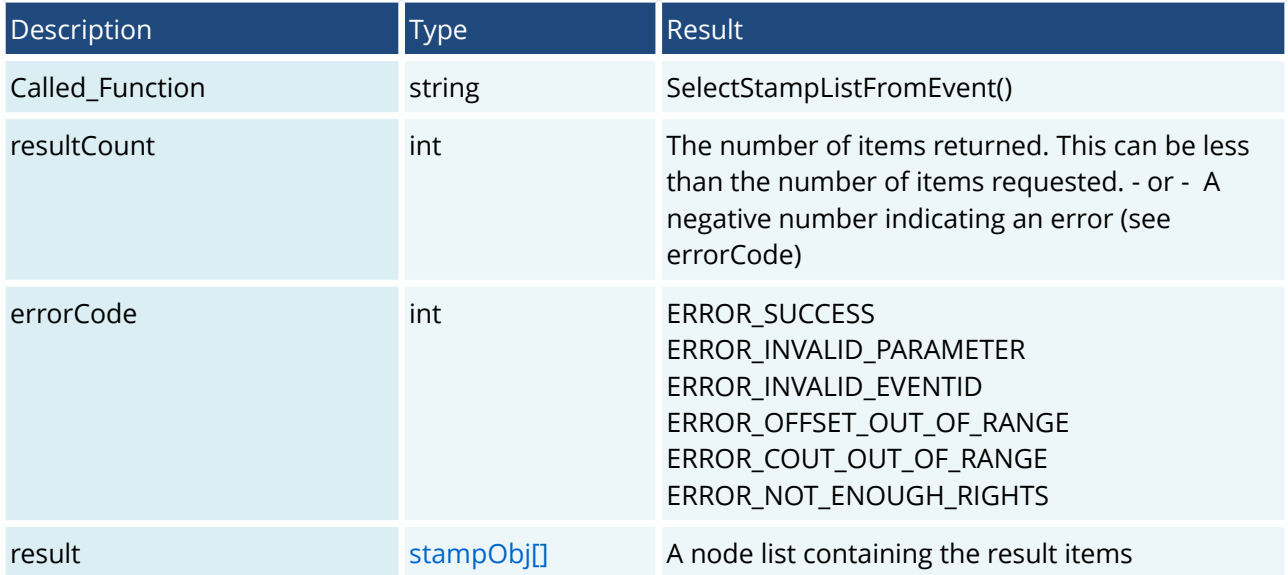

```
<?xml version="1.0" encoding="utf-8"?>
<SOAP-ENV:Envelope
     xmlns:si="https://www.sportident.com:8453/stamps/soap"
     xmlns:SOAP-ENV="http://schemas.xmlsoap.org/soap/envelope/"
     xmlns:ns2="http://schemas.xmlsoap.org/ws/2002/07/utility">
    <SOAP-ENV:Header>
       <ns2:SI_Verification>
          <apikey>your_key</apikey>
       </ns2:SI_Verification>
    </SOAP-ENV:Header>
    <SOAP-ENV:Body>
       <si:SelectStampListFromEvent[BtwTime]Request>
         <si:param0>20150301246116</si:param0>
          <si:param1>0</si:param1>
          <si:param2>10</si:param2>
          [<si:param3>2015-07-02 00:00:00</si:param3>]
         [<si:param4>2015-07-02 23:59:59</si:param4>]
       </si:SelectStampListFromEvent[BtwTime]Request>
    </SOAP-ENV:Body>
</SOAP-ENV:Envelope>
```
#### Response from Server

```
<SOAP-ENV:Envelope xmlns:SOAP-ENV="http://schemas.xmlsoap.org/soap/envelope/">
   <SOAP-ENV:Header/>
   <SOAP-ENV:Body>
     <si:SelectStampListFromEventResponse 
         xmlns:si="https://www.sportident.com:8453/stamps/soap">
       <si:return>
         <si:Called_Function>SelectStampListFromEvent()</si:Called_Function>
         <si:errorCode>0</si:errorCode>
         <si:resultCount>1</si:resultCount>
         <si:result>
           <si:item>
             <si:id_stamp>58722</si:id_stamp>
            <si:id event>20150301246116</si:id event>
             <si:stamp_card_id>253092</si:stamp_card_id>
             <si:stamp_control_code>3</si:stamp_control_code>
             <si:stamp_control_mode>0</si:stamp_control_mode>
             <si:stamp_station_serial>0</si:stamp_station_serial>
             <si:stamp_pointer>256</si:stamp_pointer>
             <si:stamp_type>1</si:stamp_type>
             <si:stamp_readout_datetime>2015-07-02 15:53:28</si:stamp_readout_datetime>
             <si:stamp_punch_timesi>104038911</si:stamp_punch_timesi>
             <si:stamp_punch_datetime>2015-07-02 16:53:20</si:stamp_punch_datetime>
             <si:stamp_punch_ms>511</si:stamp_punch_ms>
             <si:stamp_punch_wday>4</si:stamp_punch_wday>
             <si:last_modification>2015-07-02 15:53:28</si:last_modification>
            <si:id pk>63449</si:id pk>
          </si:item>\langlesi:result>
       </si:return>
     </si:SelectStampListFromEventResponse>
  </SOAP-ENV:Body>
</SOAP-ENV:Envelope>
```
SPORTident GmbH • www.sportident.com • support@sportident.com • Arnstadt • Germany 9

# SelectStampListByControl (eventId, controlNo, offset, count)

<span id="page-9-0"></span>SelectStampListByControlBtwTime (eventId, controlNo, offset, count, startDate, endDate)

# Parameters

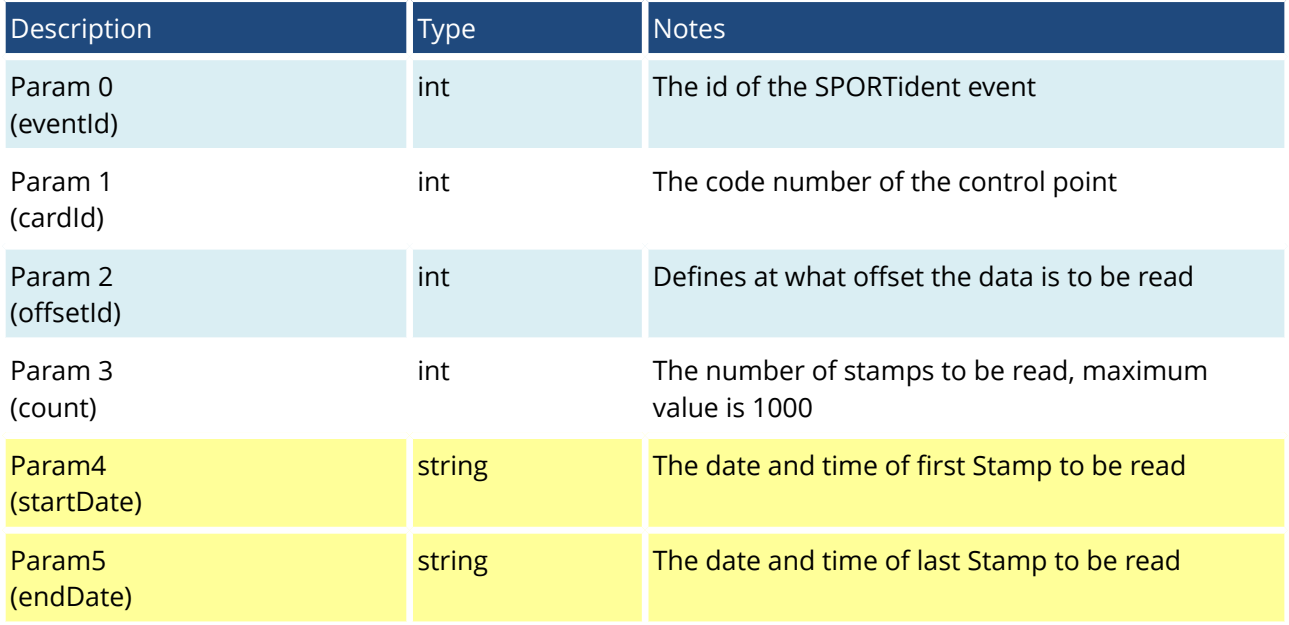

## Returns

The call returns an object instance of SelectStampListByControlResponse.

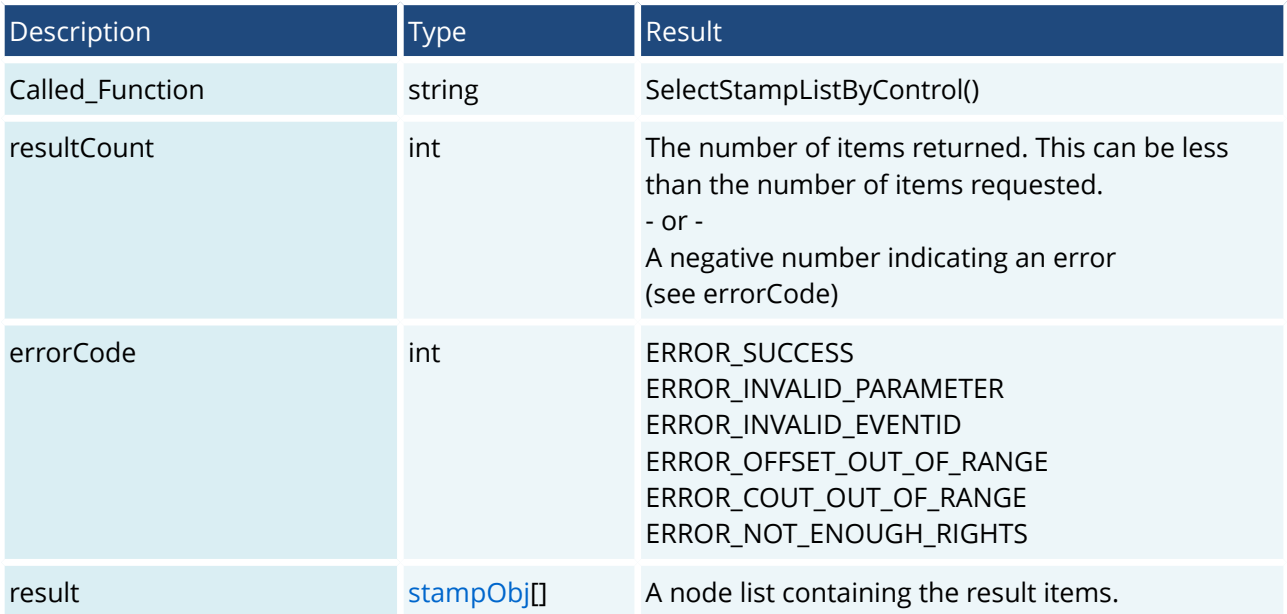

æ

```
<?xml version="1.0" encoding="utf-8"?>
<SOAP-ENV:Envelope 
  xmlns:si="https://www.sportident.com:8453/stamps/soap" 
   xmlns:SOAP-ENV="http://schemas.xmlsoap.org/soap/envelope/" 
   xmlns:ns2="http://schemas.xmlsoap.org/ws/2002/07/utility">
   <SOAP-ENV:Header>
     <ns2:SI_Verification>
       <apikey>your_key</apikey>
     </ns2:SI_Verification>
   </SOAP-ENV:Header>
   <SOAP-ENV:Body>
     <si:SelectStampListByControl[BtwTime]Request>
      <si:param0>20150301246116</si:param0>
       <si:param1>4</si:param1>
       <si:param2>0</si:param2>
       <si:param3>1</si:param3>
        [<si:param3>2015-07-02 00:00:00</si:param3>]
        [<si:param4>2015-07-02 23:59:59</si:param4>]
    </si:SelectStampListByControl[BtwTime]Request>
   </SOAP-ENV:Body>
</SOAP-ENV:Envelope>
```
#### Response from Server

```
<SOAP-ENV:Envelope xmlns:SOAP-ENV="http://schemas.xmlsoap.org/soap/envelope/">
   <SOAP-ENV:Header/>
   <SOAP-ENV:Body>
     <si:SelectStampListByControlResponse
       xmlns:si="https://www.sportident.com:8453/stamps/soap">
       <si:return>
         <si:Called_Function>SelectStampListByControl()</si:Called_Function>
         <si:errorCode>0</si:errorCode>
        <si:resultCount>1</si:resultCount>
         <si:result>
           <si:item>
             <si:id_stamp>58741</si:id_stamp>
             <si:id_event>20150301246116</si:id_event>
             <si:stamp_card_id>1394200</si:stamp_card_id>
             <si:stamp_control_code>4</si:stamp_control_code>
             <si:stamp_control_mode>0</si:stamp_control_mode>
             <si:stamp_station_serial>0</si:stamp_station_serial>
             <si:stamp_pointer>264</si:stamp_pointer>
             <si:stamp_type>1</si:stamp_type>
             <si:stamp_readout_datetime>2015-07-02 16:13:47</si:stamp_readout_datetime>
             <si:stamp_punch_timesi>104352114</si:stamp_punch_timesi>
             <si:stamp_punch_datetime>2015-07-02 17:13:42</si:stamp_punch_datetime>
             <si:stamp_punch_ms>882</si:stamp_punch_ms>
             <si:stamp_punch_wday>4</si:stamp_punch_wday>
             <si:last_modification>2015-07-02 16:13:47</si:last_modification>
             <si:id_pk>63470</si:id_pk>
          </si:item>
         </si:result>
       </si:return>
     </si:SelectStampListByControlResponse>
   </SOAP-ENV:Body>
</SOAP-ENV:Envelope>
```
# <span id="page-11-1"></span>SelectStampListByCardId (eventId, cardId, offset, count)

<span id="page-11-0"></span>SelectStampListByCardIdBtwTime (eventId, cardId, offset, count, startDate, endDate)

## Parameters

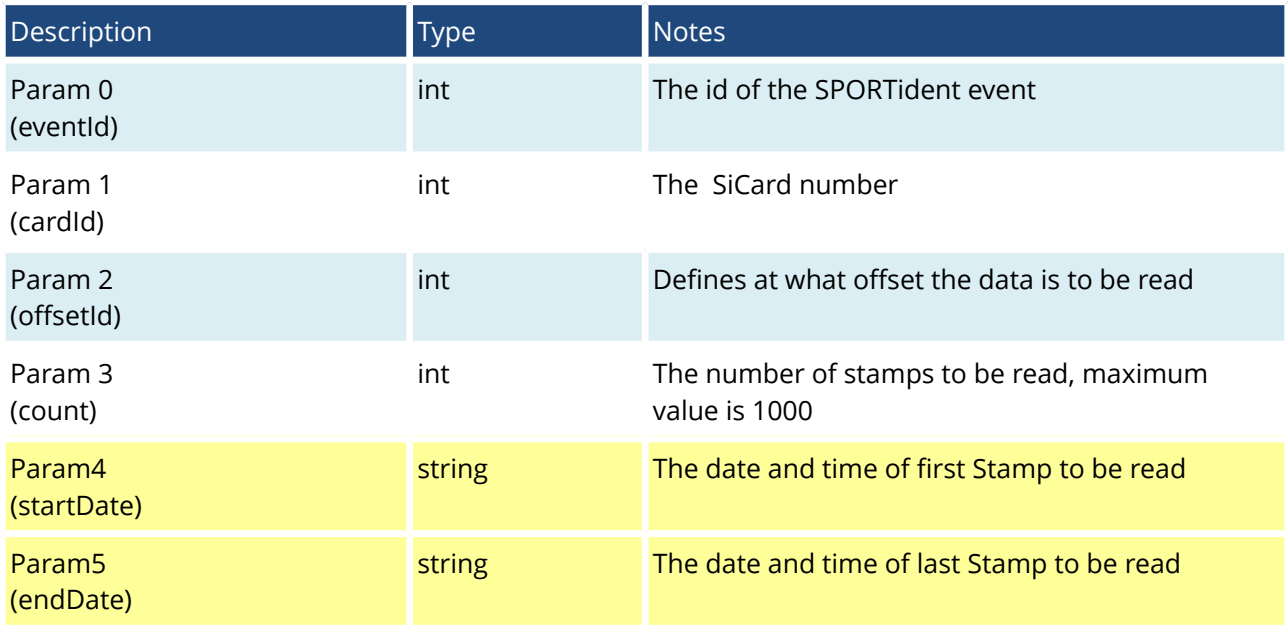

#### Returns

The call returns an object instance of SelectStampListByCardIdResponse.

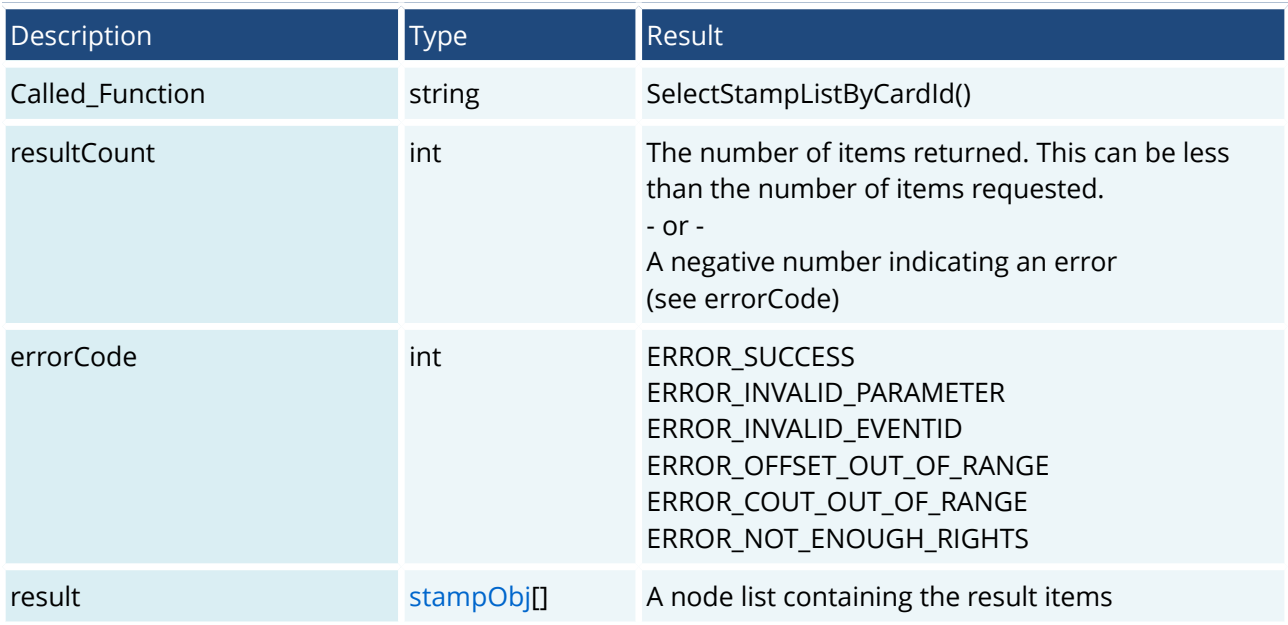

```
<?xml version="1.0" encoding="utf-8"?>
<SOAP-ENV:Envelope
  xmlns:si="https://www.sportident.com:8453/stamps/soap"
   xmlns:SOAP-ENV="http://schemas.xmlsoap.org/soap/envelope/"
   xmlns:ns2="http://schemas.xmlsoap.org/ws/2002/07/utility">
   <SOAP-ENV:Header>
     <ns2:SI_Verification>
       <apikey>your_key</apikey>
     </ns2:SI_Verification>
   </SOAP-ENV:Header>
   <SOAP-ENV:Body>
     <si:SelectStampListByCardId[BtwTime]Request>
      <si:param0>20150301246116</si:param0>
      <si:param1>1470316</si:param1>
       <si:param2>0</si:param2>
       <si:param3>1</si:param3>
      [<si:param4>2015-07-02 00:00:00</si:param4>]
       [<si:param5>2015-07-02 23:59:59</si:param5>]
     </si:SelectStampListByCardId[BtwTime]Request>
   </SOAP-ENV:Body>
</SOAP-ENV:Envelope>
```
#### Response from Server

```
<SOAP-ENV:Envelope xmlns:SOAP-ENV="http://schemas.xmlsoap.org/soap/envelope/">
   <SOAP-ENV:Header/>
   <SOAP-ENV:Body>
     <si:SelectStampListByCardIdResponse
       xmlns:si="https://www.sportident.com:8453/stamps/soap">
       <si:return>
         <si:Called_Function>SelectStampListByCardId()</si:Called_Function>
         <si:errorCode>0</si:errorCode>
        <si:resultCount>1</si:resultCount>
         <si:result>
           <si:item>
             <si:id_stamp>58729</si:id_stamp>
             <si:id_event>20150301246116</si:id_event>
             <si:stamp_card_id>1470316</si:stamp_card_id>
             <si:stamp_control_code>3</si:stamp_control_code>
             <si:stamp_control_mode>0</si:stamp_control_mode>
             <si:stamp_station_serial>0</si:stamp_station_serial>
             <si:stamp_pointer>312</si:stamp_pointer>
             <si:stamp_type>1</si:stamp_type>
             <si:stamp_readout_datetime>2015-07-02 16:06:03</si:stamp_readout_datetime>
             <si:stamp_punch_timesi>104232715</si:stamp_punch_timesi>
             <si:stamp_punch_datetime>2015-07-02 17:05:59</si:stamp_punch_datetime>
             <si:stamp_punch_ms>11</si:stamp_punch_ms>
             <si:stamp_punch_wday>4</si:stamp_punch_wday>
             <si:last_modification>2015-07-02 16:06:03</si:last_modification>
             <si:id_pk>63458</si:id_pk>
          </si:item>
         </si:result>
       </si:return>
     </si:SelectStampListByCardIdResponse>
   </SOAP-ENV:Body>
</SOAP-ENV:Envelope>
```
SPORTident GmbH • www.sportident.com • support@sportident.com • Arnstadt • Germany 13

# <span id="page-13-1"></span>SelectStampsCount (eventId)

# <span id="page-13-0"></span>SelectStampsCountBtwTime (eventId, startDate, endDate)

## Parameters

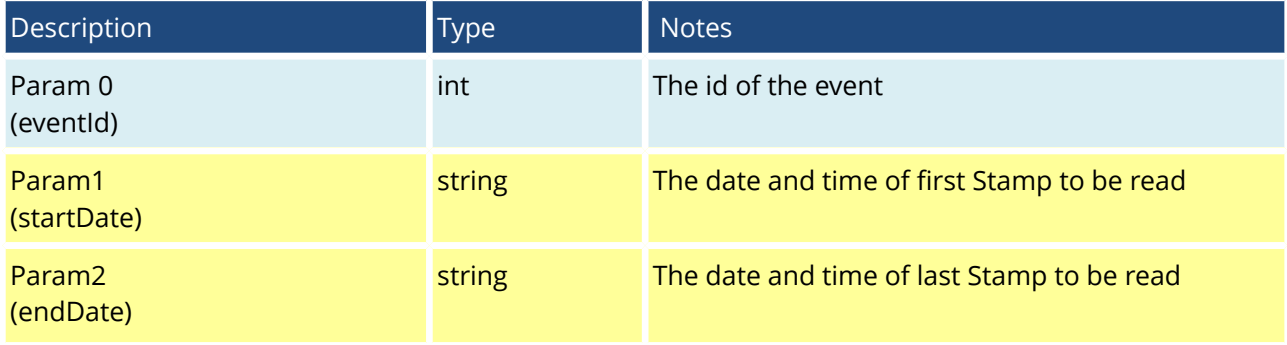

## Returns

The call returns an object instance of SelectStampsCountResponse.

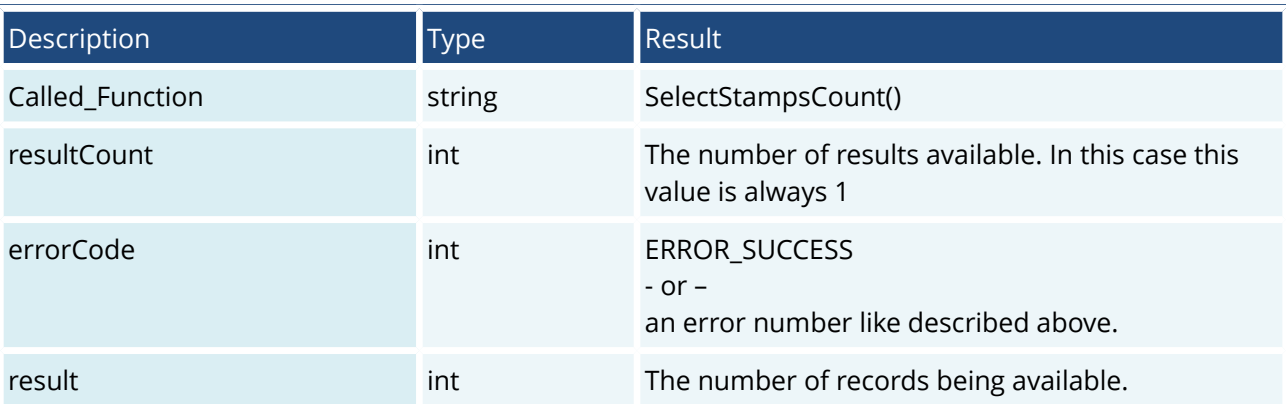

æ

```
<?xml version="1.0" encoding="utf-8"?>
<SOAP-ENV:Envelope
  xmlns:si="https://www.sportident.com:8453/stamps/soap" 
  xmlns:SOAP-ENV="http://schemas.xmlsoap.org/soap/envelope/" 
  xmlns:ns2="http://schemas.xmlsoap.org/ws/2002/07/utility">
  <SOAP-ENV:Header>
     <ns2:SI_Verification>
       <apikey>your_key</apikey>
     </ns2:SI_Verification>
  </SOAP-ENV:Header>
   <SOAP-ENV:Body>
     <si:SelectStampsCount[BtwTime]Request>
       <si:param0>20150301246116</si:param0>
       [<si:param1>2015-07-02 00:00:00</si:param1>]
       [<si:param2>2015-07-02 23:59:59</si:param2>]
     </si:SelectStampsCount[BtwTime]Request>
  </SOAP-ENV:Body>
</SOAP-ENV:Envelope>
```
#### Response from Server

```
<SOAP-ENV:Envelope xmlns:SOAP-ENV="http://schemas.xmlsoap.org/soap/envelope/">
  <SOAP-ENV:Header/>
   <SOAP-ENV:Body>
     <si:SelectStampsCountResponse 
xmlns:si="https://www.sportident.com:8453/stamps/soap">
       <si:return>
         <si:Called_Function>SelectStampsCount()</si:Called_Function>
         <si:errorCode>0</si:errorCode>
         <si:resultCount>1</si:resultCount>
        <si:result>586</si:result>
       </si:return>
     </si:SelectStampsCountResponse>
  </SOAP-ENV:Body>
</SOAP-ENV:Envelope>
```
ci

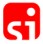

# <span id="page-15-1"></span>SelectStampsCountControl (eventId, controlNo)

# <span id="page-15-0"></span>SelectStampsCountControlBtwTime (eventId, controlNo, startDate, endDate)

## Parameters

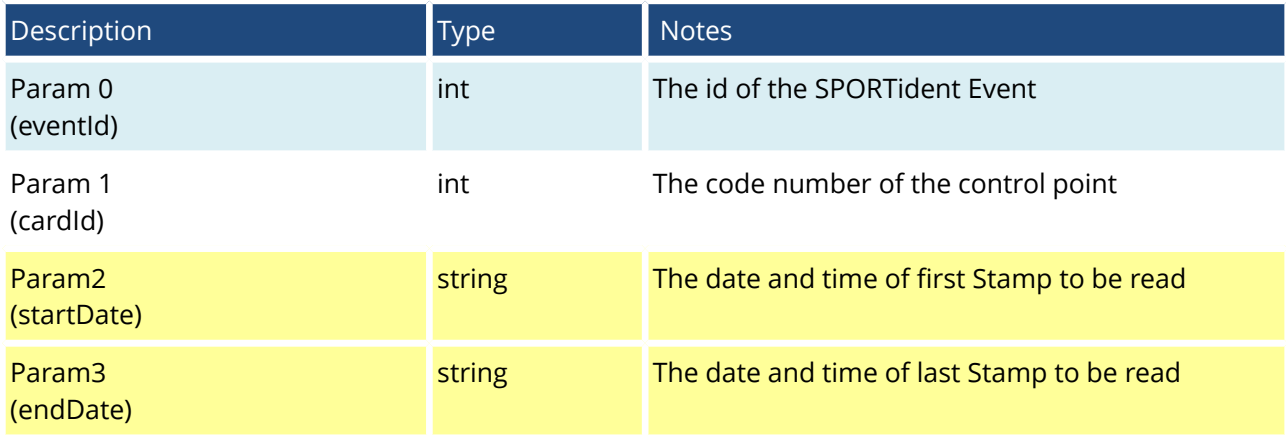

## Returns

The call returns an object instance of SelectStampsCountControlResponse.

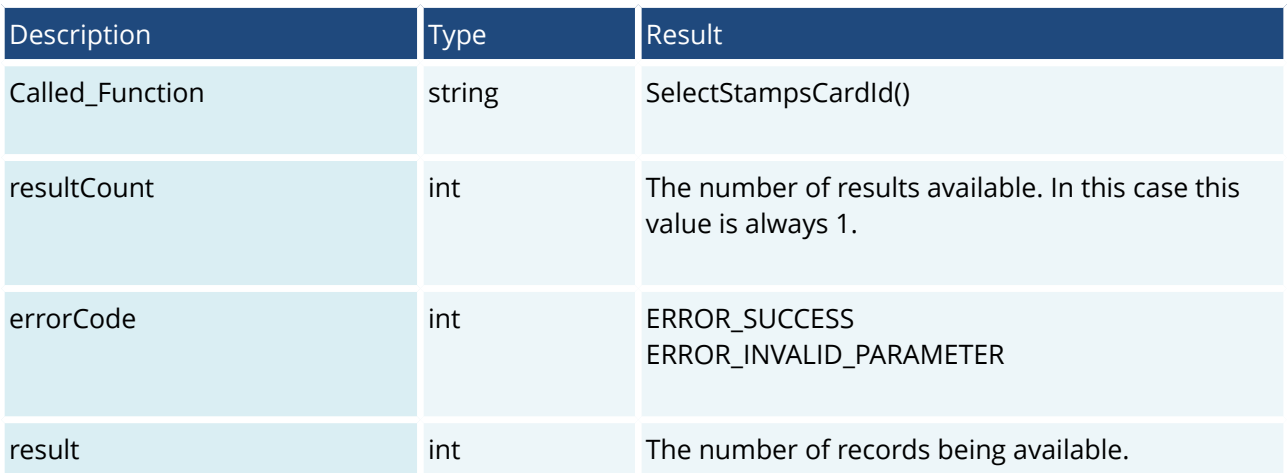

```
<?xml version="1.0" encoding="utf-8"?>
<SOAP-ENV:Envelope
  xmlns:si="https://www.sportident.com:8453/stamps/soap"
  xmlns:SOAP-ENV="http://schemas.xmlsoap.org/soap/envelope/"
  xmlns:ns2="http://schemas.xmlsoap.org/ws/2002/07/utility">
  <SOAP-ENV:Header>
     <ns2:SI_Verification>
       <apikey>your_key</apikey>
     </ns2:SI_Verification>
   </SOAP-ENV:Header>
   <SOAP-ENV:Body>
     <si:SelectStampsCountControl[BtwTime]Request>
      <si:param0>20150301246116</si:param0>
       <si:param1>3</si:param1>
       [<si:param2>2015-07-02 00:00:00</si:param2>]
      [<si:param3>2015-07-02 23:59:59</si:param3>]
    </si:SelectStampsCountControl[BtwTime]Request>
   </SOAP-ENV:Body>
</SOAP-ENV:Envelope>
```
#### Response from Server

```
<SOAP-ENV:Envelope xmlns:SOAP-ENV="http://schemas.xmlsoap.org/soap/envelope/">
  <SOAP-ENV:Header/>
   <SOAP-ENV:Body>
     <si:SelectStampsCountControlResponse
      xmlns:si="https://www.sportident.com:8453/stamps/soap">
       <si:return>
        <si:Called Function>SelectStampsCountControl()</si:Called Function>
         <si:errorCode>0</si:errorCode>
        <si:resultCount>1</si:resultCount>
        <si:result>197</si:result>
       </si:return>
     </si:SelectStampsCountControlResponse>
  </SOAP-ENV:Body>
</SOAP-ENV:Envelope>
```
r:

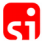

# <span id="page-17-1"></span>SelectStampsCountCardId (eventId, cardId)

<span id="page-17-0"></span>SelectStampsCountCardIdBtwTime (eventId, cardId, startDate, endDate)

## Parameters

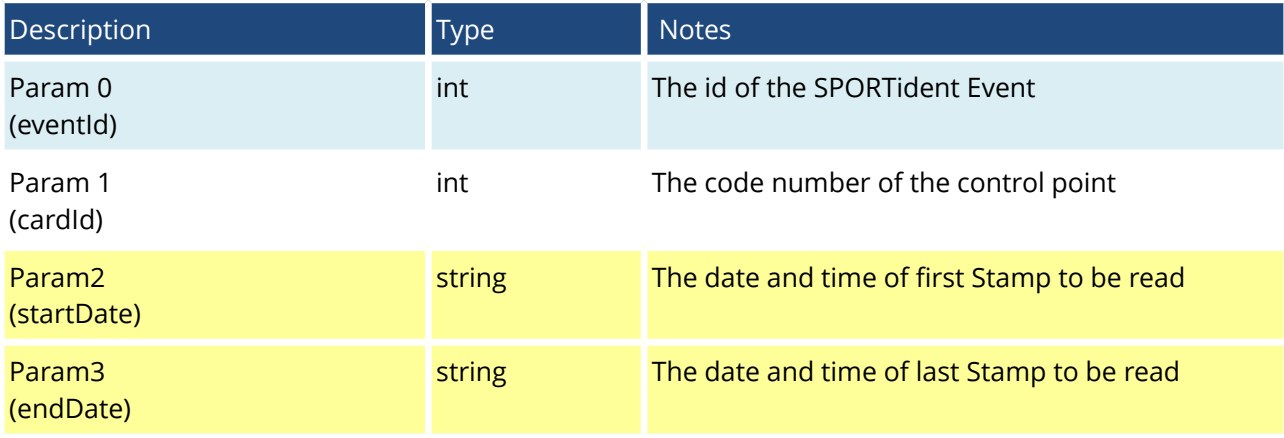

## Returns

The call returns an object instance of SelectStampsCardIdResponse.

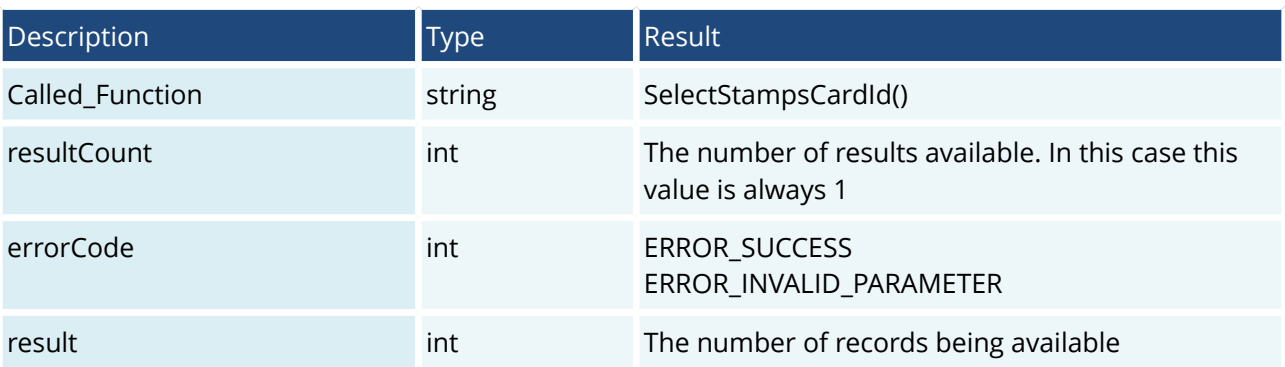

```
<?xml version="1.0" encoding="utf-8"?>
<SOAP-ENV:Envelope
  xmlns:si="https://www.sportident.com:8453/stamps/soap" 
  xmlns:SOAP-ENV="http://schemas.xmlsoap.org/soap/envelope/" 
  xmlns:ns2="http://schemas.xmlsoap.org/ws/2002/07/utility">
  <SOAP-ENV:Header>
     <ns2:SI_Verification>
       <apikey>your_key</apikey>
     </ns2:SI_Verification>
   </SOAP-ENV:Header>
   <SOAP-ENV:Body>
     <si:SelectStampsCountCardId[BtwTime]Request>
      <si:param0>20150301246116</si:param0>
      <si:param1>1470316</si:param1>
       [<si:param1>2015-07-02 00:00:00</si:param1>]
       [<si:param2>2015-07-02 23:59:59</si:param2>]
     </si:SelectStampsCountCardId[BtwTime]Request>
   </SOAP-ENV:Body>
</SOAP-ENV:Envelope>
```
#### Response from Server

```
<SOAP-ENV:Envelope xmlns:SOAP-ENV="http://schemas.xmlsoap.org/soap/envelope/">
  <SOAP-ENV:Header/>
   <SOAP-ENV:Body>
     <si:SelectStampsCountCardIdResponse
      xmlns:si="https://www.sportident.com:8453/stamps/soap">
       <si:return>
        <si:Called Function>SelectStampsCountCardId()</si:Called Function>
         <si:errorCode>0</si:errorCode>
        <si:resultCount>1</si:resultCount>
        <si:result>3</si:result>
       </si:return>
     </si:SelectStampsCountCardIdResponse>
  </SOAP-ENV:Body>
</SOAP-ENV:Envelope>
```
r:

## <span id="page-19-0"></span>Class stampObj

The stampObj class is used to transmit data to the SOAP server. It contains raw punch record data as well as interpreted information depending on the event definition.

## Parameters

To leave a parameter out, you can supply an empty tag but need to add the attribute xsi:nil="true". See sample below.

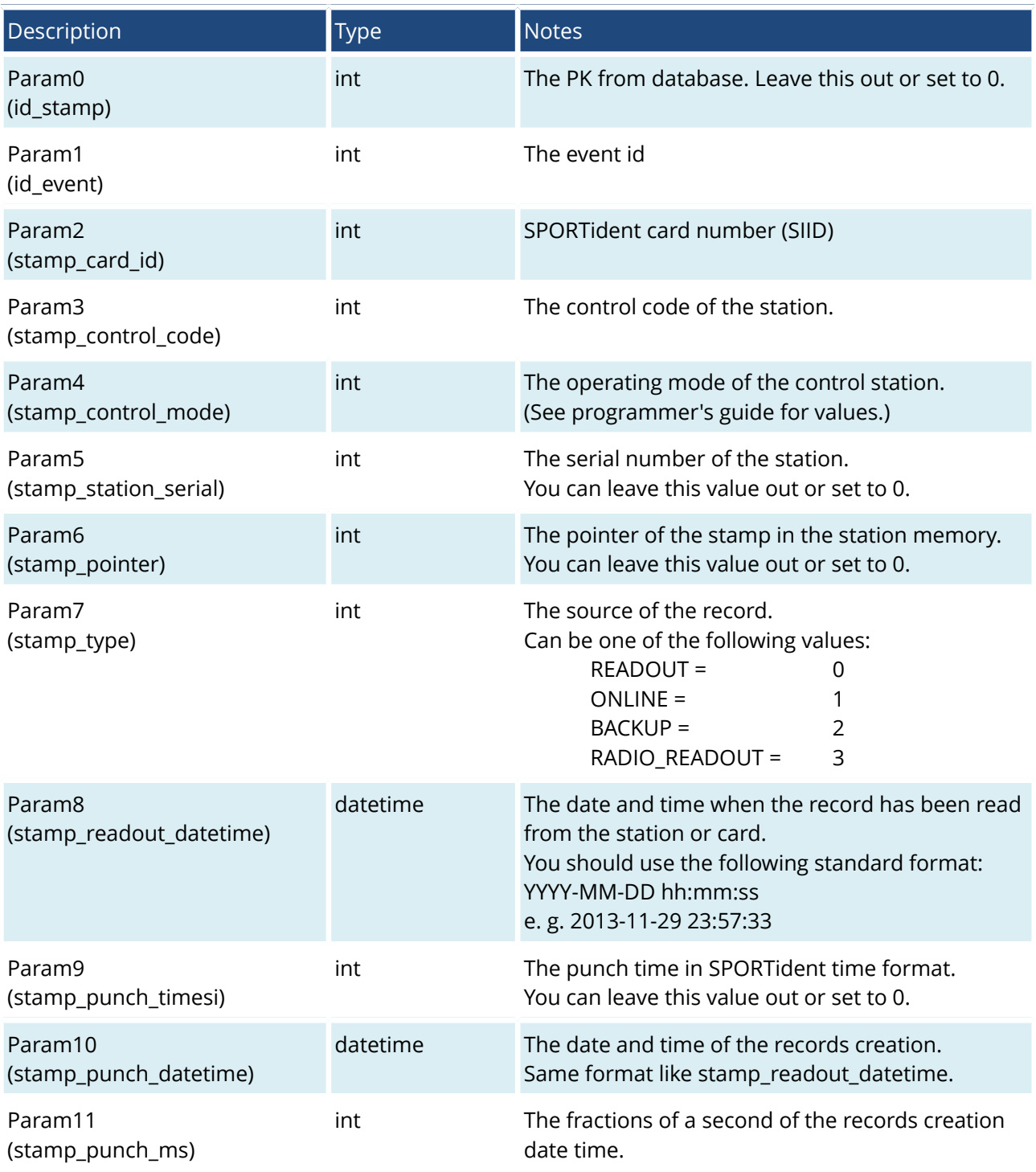

ਰੀ

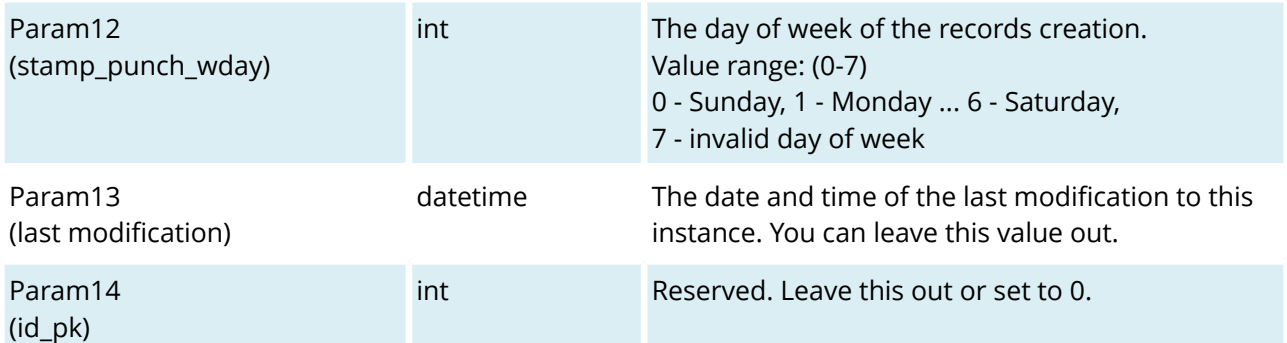

## Sample

<si:item>  $<$ si:id\_stamp /> <si:id\_event>2008122301</si:id\_event> <si:stamp\_card\_id>1006005</si:stamp\_card\_id> <si:stamp\_control\_code>31</si:stamp\_control\_code> <si:stamp\_control\_mode>2</si:stamp\_control\_mode> <si:stamp\_station\_serial /> <si:stamp\_pointer /> <si:stamp\_type>2</si:stamp\_type> <si:stamp\_readout\_datetime>2013-03-22 15:14:26</si:stamp\_readout\_datetime> <si:stamp\_punch\_timesi /> <si:stamp\_punch\_datetime>2013-03-22 15:14:26</si:stamp\_punch\_datetime> <si:stamp\_punch\_ms>0</si:stamp\_punch\_ms> <si:stamp\_punch\_wday>0</si:stamp\_punch\_wday> <si:last\_modification />  $<$ si:id\_pk /> </si:item>

Æ

## <span id="page-21-0"></span>Class result

The result class is used to respond to insertion requests. It contains information for every single item insertion operation.

## Parameters

If a insertion operation has failed, you will find the errorCode parameter of the response set to a value unequal to ERROR\_SUCCESS.

The result instance returned then will be  $\leq$ si: result />.

In success cases, errorCode will be ERROR\_SUCCESS and result will contain:

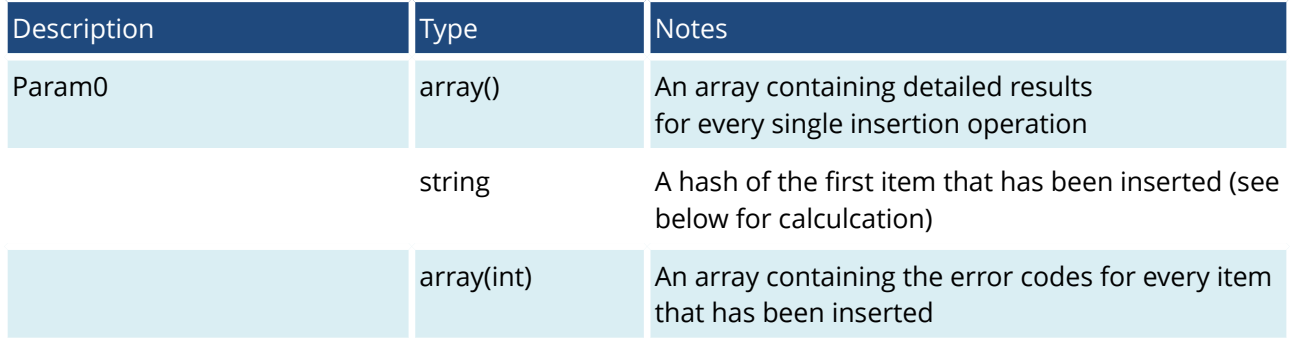

## Hash code algorithm

The hash code is calculated and returned on insert operation to give you a possibility to identify your insertion package when using asynchronous calls. You can easily compare the hash against the hash you have calculated before sending the request and verify the package identity.

The calculation method works as following:

- 1. Concat id\_event, stamp\_card\_id, stamp\_control\_code, stamp\_punch\_datetime
- 2. Calculate an MD5 hash over the resulting string
- 3. Take the hex representation of the resulting byte array, leave out any separators and convert it lower case.
- 4. The hash code should be a string with a length of 32 characters like this: a849414587a54cddc3bfca55486c2831

## A

#### Hash code sample

```
var stamps = new stampObj()
    {
      id<sub>_</sub>event = 2008122301,
      stamp\_card\_id = 1002000,
      stamp_control_code = 31,
       stamp_punch_datetime = "2013-11-28 08:10:14",
    };
string stringToHash = id_event +
                        stamp_card_id +
                       stamp_control_code +
                       stamp_punch_datetime;
//stringToHash = "20081223011002000312013-11-28 08:10:14" 
string hashCode = MD5.Hash(stringToHash);
//stringToHash = " a849414587a54cddc3bfca55486c2831"
```
# <span id="page-23-0"></span>InsertStamp (stampObj)

## Parameters

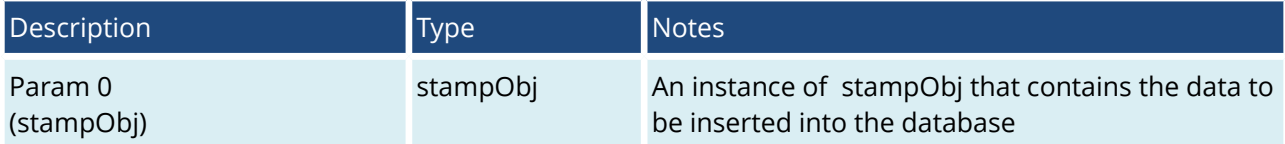

#### Returns

The call returns an object instance of InsertStampResponse.

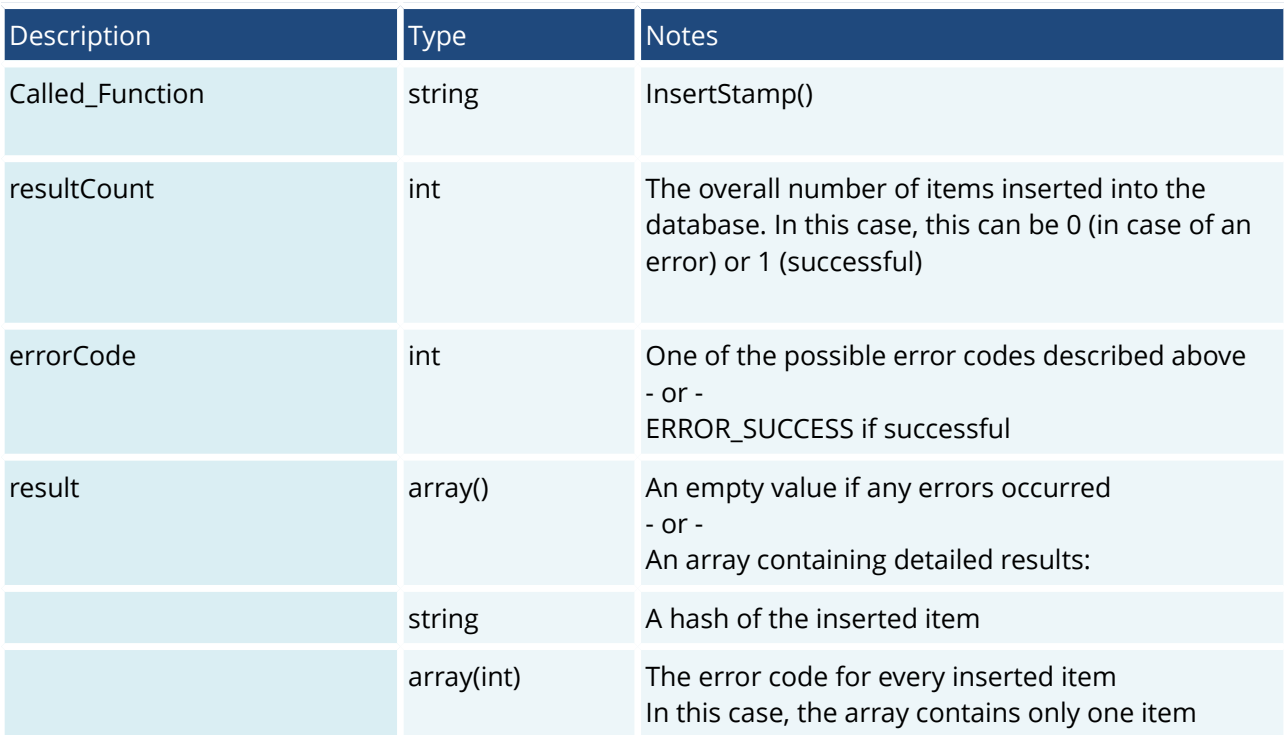

G

```
<?xml version="1.0" encoding="utf-8"?>
<SOAP-ENV:Envelope
  xmlns:si="https://www.sportident.com:8453/stamps/soap" 
   xmlns:SOAP-ENV="http://schemas.xmlsoap.org/soap/envelope/" 
   xmlns:ns2="http://schemas.xmlsoap.org/ws/2002/07/utility">
   <SOAP-ENV:Header>
     <ns2:SI_Verification>
       <apikey>your_key</apikey>
     </ns2:SI_Verification>
   </SOAP-ENV:Header>
   <SOAP-ENV:Body>
     <si:InsertStampRequest>
       <si:param0>
         <si:id_stamp />
        <si:id event>2008122301</si:id event>
         <si:stamp_card_id>1002000</si:stamp_card_id>
         <si:stamp_control_code>31</si:stamp_control_code>
         <si:stamp_control_mode>2</si:stamp_control_mode>
         <si:stamp_station_serial>0</si:stamp_station_serial>
         <si:stamp_pointer>0</si:stamp_pointer>
         <si:stamp_type>0</si:stamp_type>
         <si:stamp_readout_datetime>2013-11-28 11:46:08
         </si:stamp_readout_datetime>
         <si:stamp_punch_timesi>0</si:stamp_punch_timesi>
         <si:stamp_punch_datetime>2013-11-28 08:10:14
         </si:stamp_punch_datetime>
         <si:stamp_punch_ms>142</si:stamp_punch_ms>
         <si:stamp_punch_wday>4</si:stamp_punch_wday>
        <si:last modification />
        <si:id_pk />
      </si:param0>
     </si:InsertStampRequest>
   </SOAP-ENV:Body>
</SOAP-ENV:Envelope>
```
#### Response from Server

```
<SOAP-ENV:Envelope xmlns:SOAP-ENV="http://schemas.xmlsoap.org/soap/envelope/">
   <SOAP-ENV:Header/>
   <SOAP-ENV:Body>
     <si:InsertStampResponse xmlns:si="https://www.sportident.com:8453/stamps/soap">
       <si:return>
         <si:Called_Function>InsertStamp()</si:Called_Function>
         <si:errorCode>0</si:errorCode>
        <si:resultCount>1</si:resultCount>
         <si:result>
          <si:item>a849414587a54cddc3bfca55486c2831</si:item>
           <si:item>
             <si:item>0</si:item>
          </si:item>\langlesi:result>
       </si:return>
     </si:InsertStampResponse>
  </SOAP-ENV:Body>
</SOAP-ENV:Envelope>
```
SPORTident GmbH • www.sportident.com • support@sportident.com • Arnstadt • Germany 25

# <span id="page-25-0"></span>InsertStampList (stampObj)

## Parameters

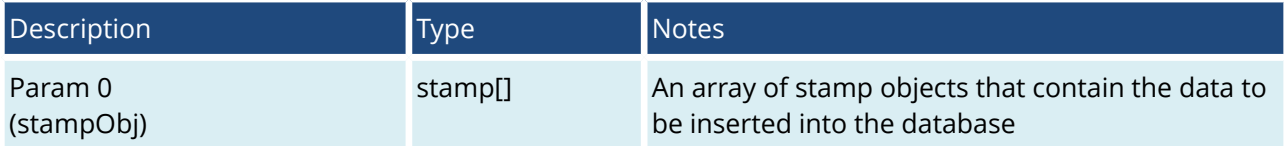

#### Returns

The call returns an object instance of InsertStampListResponse.

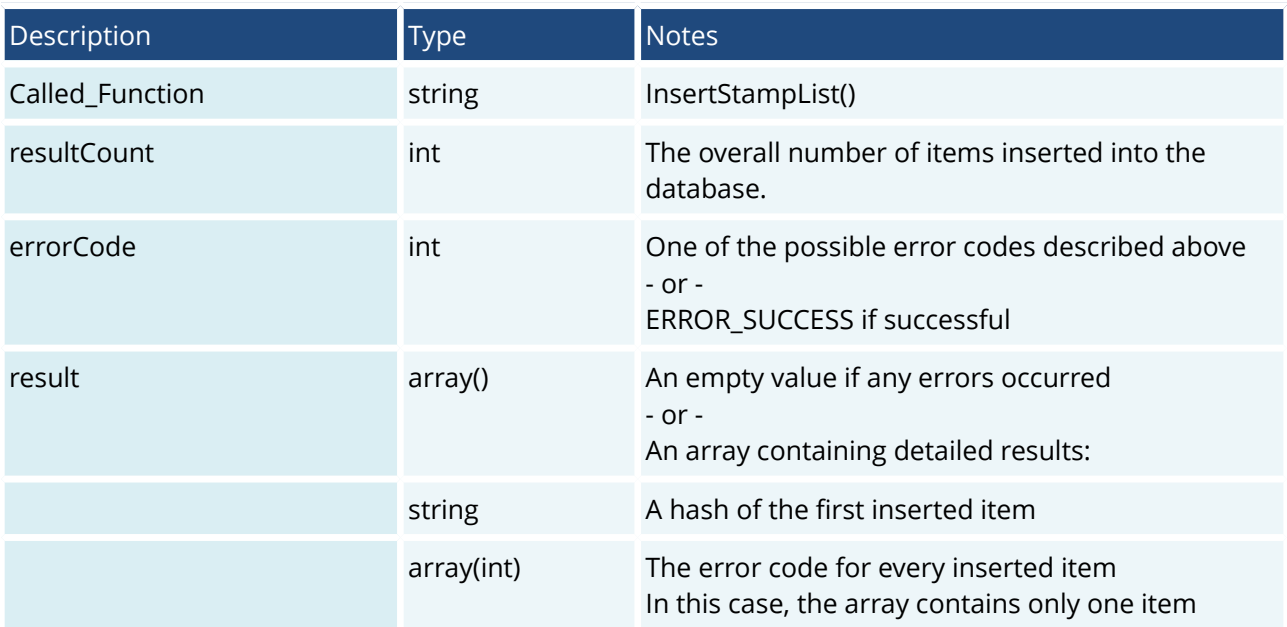

G

```
<?xml version="1.0" encoding="utf-8"?>
<SOAP-ENV:Envelope xmlns:si="https://www.sportident.com:8453/stamps/soap" 
  xmlns:SOAP-ENV="http://schemas.xmlsoap.org/soap/envelope/" 
   xmlns:ns2="http://schemas.xmlsoap.org/ws/2002/07/utility">
   <SOAP-ENV:Header>
     <ns2:SI_Verification><apikey>your_key</apikey></ns2:SI_Verification>
   </SOAP-ENV:Header>
   <SOAP-ENV:Body>
     <si:InsertStampListRequest>
      <si:param0>
         <si:item>
          <si:id_stamp />
           <si:id_event>2008122301</si:id_event>
           <si:stamp_card_id>1002000</si:stamp_card_id>
           <si:stamp_control_code>31</si:stamp_control_code>
           <si:stamp_control_mode>2</si:stamp_control_mode>
           <si:stamp_station_serial>0</si:stamp_station_serial>
           <si:stamp_pointer>0</si:stamp_pointer>
           <si:stamp_type>0</si:stamp_type>
           <si:stamp_readout_datetime>2013-11-28 13:53:45</si:stamp_readout_datetime>
           <si:stamp_punch_timesi>0</si:stamp_punch_timesi>
           <si:stamp_punch_datetime>2013-11-28 08:10:14</si:stamp_punch_datetime>
           <si:stamp_punch_ms>142</si:stamp_punch_ms>
           <si:stamp_punch_wday>4</si:stamp_punch_wday>
           <si:last_modification />
         </si:item>
         <si:item>
          <si:id stamp /> <si:id_event>2008122301</si:id_event>
           <si:stamp_card_id>1002000</si:stamp_card_id>
           <si:stamp_control_code>32</si:stamp_control_code>
           <si:stamp_control_mode>2</si:stamp_control_mode>
           <si:stamp_station_serial>0</si:stamp_station_serial>
           <si:stamp_pointer>0</si:stamp_pointer>
           <si:stamp_type>0</si:stamp_type>
          <si:stamp_readout_datetime>2013-11-28 13:53:45</si:stamp_readout_datetime>
           <si:stamp_punch_timesi>0</si:stamp_punch_timesi>
          <si:stamp_punch_datetime>2013-11-28 08:34:31</si:stamp_punch_datetime>
           <si:stamp_punch_ms>780</si:stamp_punch_ms>
           <si:stamp_punch_wday>4</si:stamp_punch_wday>
           <si:last_modification />
         </si:item>
         <si:item>
           <si:id_stamp />
           <si:id_event>2008122301</si:id_event>
           <si:stamp_card_id>1002000</si:stamp_card_id>
           <si:stamp_control_code>33</si:stamp_control_code>
           <si:stamp_control_mode>2</si:stamp_control_mode>
           <si:stamp_station_serial>0</si:stamp_station_serial>
           <si:stamp_pointer>0</si:stamp_pointer>
           <si:stamp_type>0</si:stamp_type>
           <si:stamp_readout_datetime>2013-11-28 13:53:45</si:stamp_readout_datetime>
           <si:stamp_punch_timesi>0</si:stamp_punch_timesi>
           <si:stamp_punch_datetime>2013-11-28 09:01:12</si:stamp_punch_datetime>
           <si:stamp_punch_ms>57</si:stamp_punch_ms>
           <si:stamp_punch_wday>4</si:stamp_punch_wday>
           <si:last_modification />
        \langlesi'item>
      </si:param0>
     </si:InsertStampListRequest>
   </SOAP-ENV:Body>
</SOAP-ENV:Envelope>
```
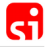

#### Response from Server

```
<SOAP-ENV:Envelope xmlns:SOAP-ENV="http://schemas.xmlsoap.org/soap/envelope/">
  <SOAP-ENV:Header/>
  <SOAP-ENV:Body>
     <si:InsertStampListResponse xmlns:si="https://www.sportident.com:8453/stamps/soap">
       <si:return>
         <si:Called_Function>InsertStampList()
         </si:Called_Function>
         <si:errorCode>0</si:errorCode>
         <si:resultCount>3</si:resultCount>
         <si:result>
           <si:item>a849414587a54cddc3bfca55486c2831</si:item>
          <si:item> <si:item>0</si:item>
             <si:item>0</si:item>
             <si:item>0</si:item>
           </si:item>
        \langlesi:result>
       </si:return>
    </si:InsertStampListResponse>
  </SOAP-ENV:Body>
</SOAP-ENV:Envelope>
```
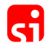

# <span id="page-28-0"></span>Revision History

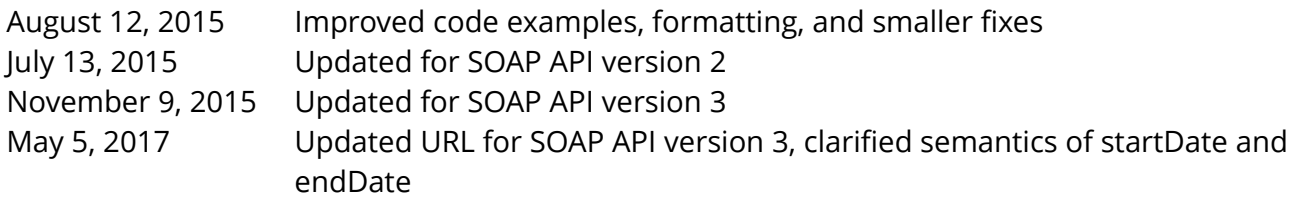